# ENÎQ

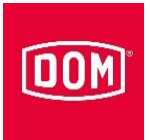

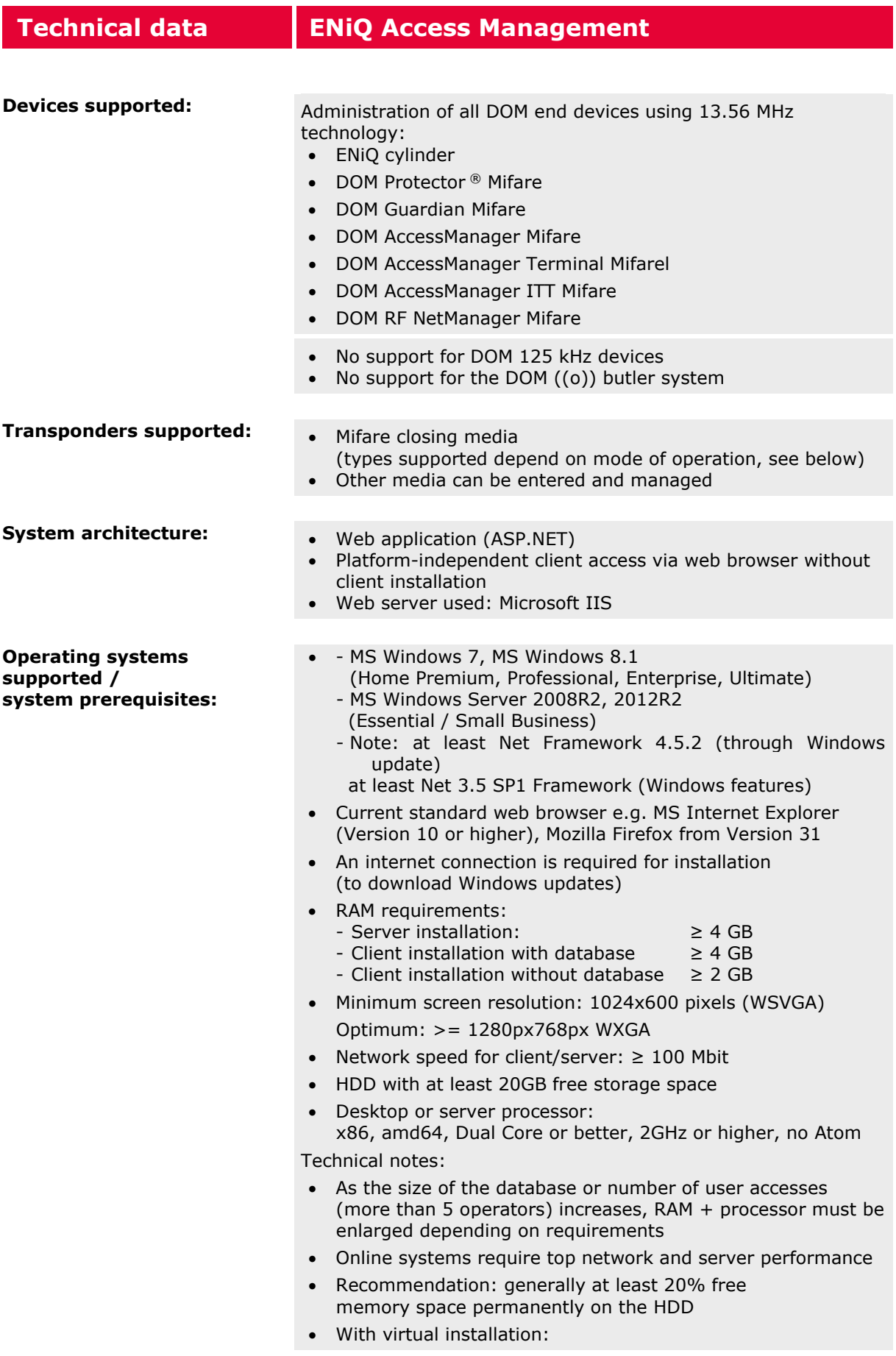

## ENIQ

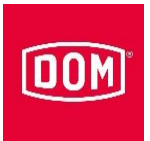

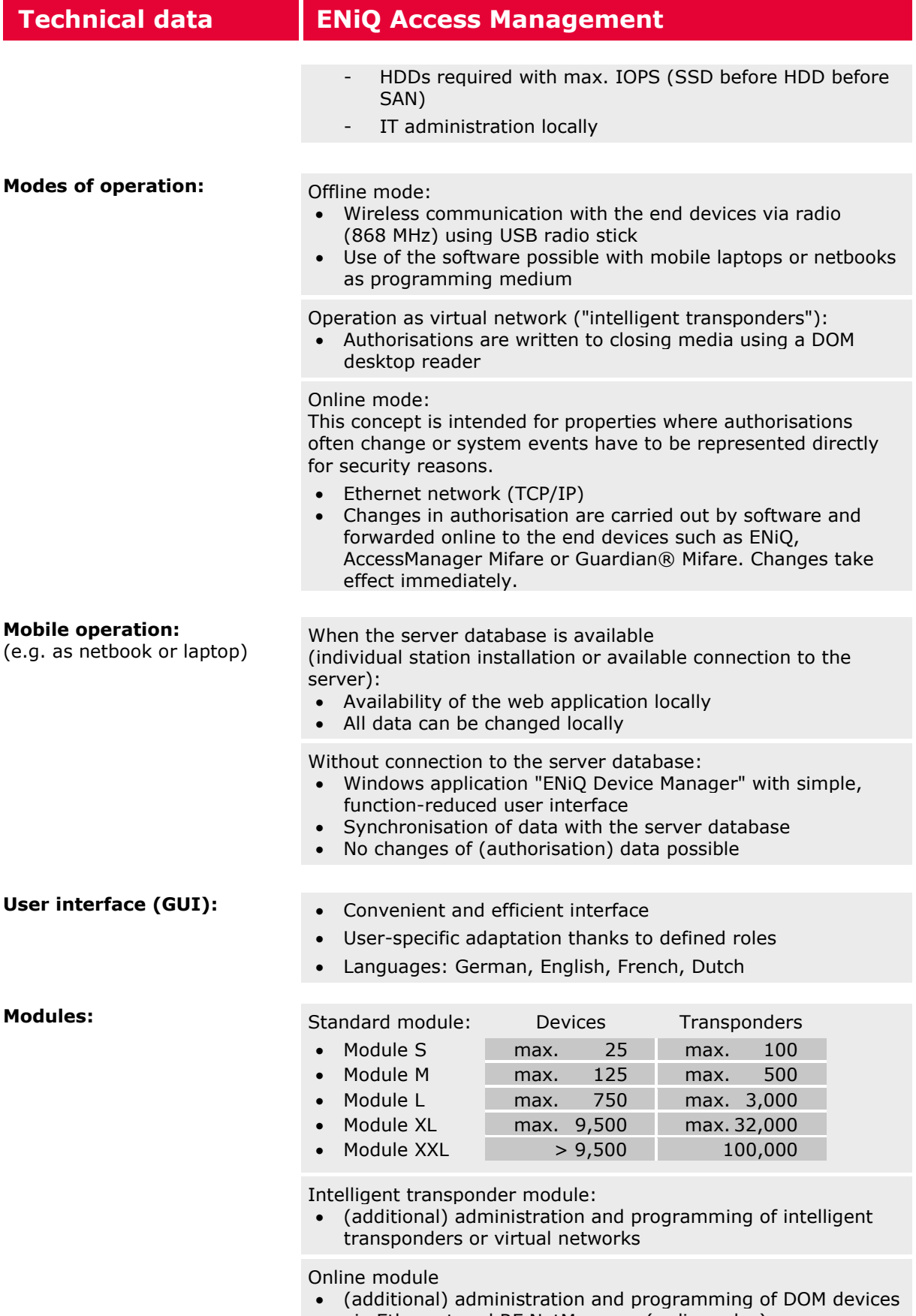

via Ethernet and RF NetManager (radio nodes).

## ENIQ

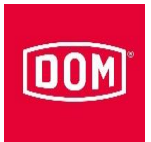

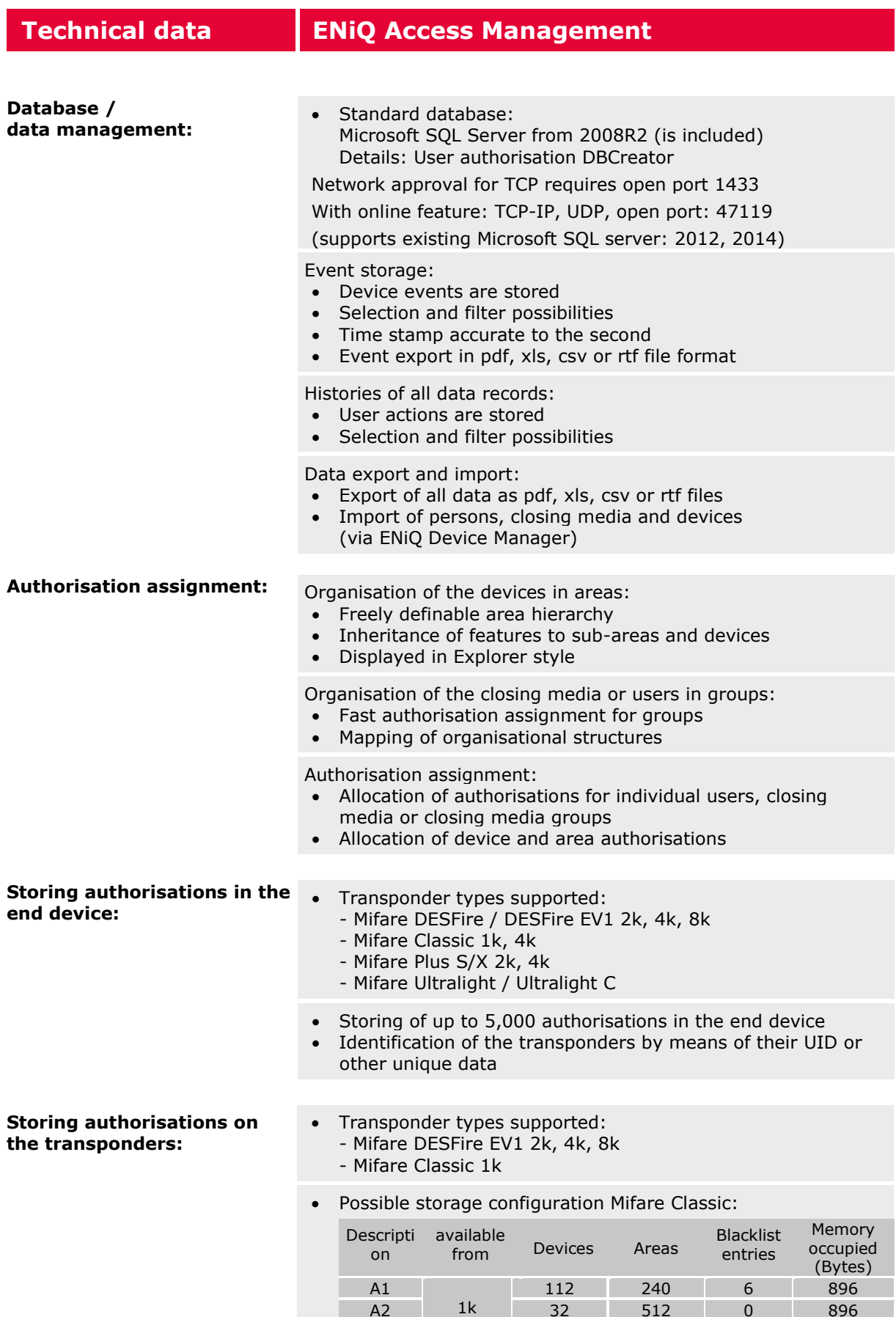

A2 32 512 0 896 A3 192 0 6 896

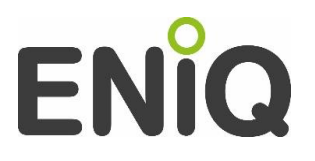

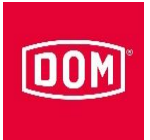

### **Technical data ENiQ Access Management**

Possible storage configuration Mifare DESFire:

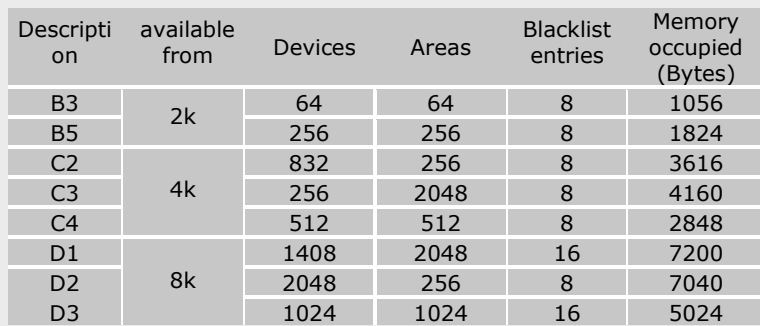

- Further data on the transponder: - "Blacklist" with blocked transponders
	- Authorisation period, weekly schedule on the end device

#### **Weekly and daily schedules:** . Storage of max. 252 freely definable

weekly/daily schedules Every weekly schedule references any 10 daily schedules (7 days of the week and 3 special days for public holidays/holidays):

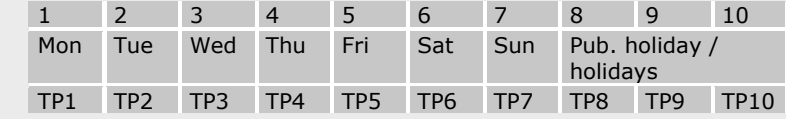

 Each daily schedule (TP) is made up of 96 time windows à 15 minutes, each of which must be defined as authorised or non-authorised:

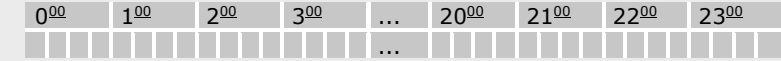

 Access rights for the daily/weekly schedules: - Plan 0: No access (unauthorised) - Plan 1: Access unlimited in terms of time, active special functions restrict access - Schedules 2-254:Freely definable - Plan 255: Access unlimited in terms of time, active special functions are ignored Permanently open and permanently closed weekly schedules Temporary release **Pub. holidays / holidays:** . Max. 256 public holidays or holiday intervals can be stored per device Definition of 3 different public holiday/holiday types Begin / end as from / to date **Installation:** • The automatic installation can be influenced by external software that has already been installed. If you have any problems, please call our service telephone to find a solution.

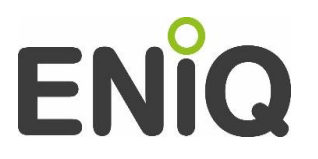

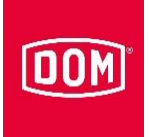

### **Technical data ENiQ Access Management**

*All specifications correspond to the current development status. We reserve the right to make technical changes at any time.*